World Applied Sciences Journal 37 (6): 481-485, 2019 ISSN 1818-4952 © IDOSI Publications, 2019 DOI: 10.5829/idosi.wasj.2019.481.485

## **Differential Transform Method For Solving Initial and Boundary Value Problems Represented By Linear and Nonlinear Ordinary Differential Equations of 14th Order**

*Bachir Nour Kharrat and George Toma*

Department of Mathematics, Faculty of Science, Aleppo University, Aleppo-Syria

**Abstract:** In this paper, differential transform method (DTM) is applied to linear and nonlinear initial and boundary value problems represented by ordinary differential equations of  $14<sup>th</sup>$  order. So as to show the capability and robustness, some examples are solved as numerical examples that we are compared our results with the Homotopy perturbation method (HPM) and the exact solutions. We show that the (DTM) is very simple and very effective.

Key words: Differential Transform Method · Initial Value Problem · Boundary Value Problem · Ordinary Differential Equation

## **INTRODUCTION**

order from the form:  $u^{(14)}(x) = f(x, y, y', y'',..., y^{(13)})$  where *f* is The Differential Transform Method was proposed first by Zhou [1-7] for solving linear and nonlinear The differential transform verified The following Boundary Value Problems and Initial Value Problems. properties [2-7]. In this paper, the Differential Transform Method has been  $u$ tilized for solving initial and boundary value problems represented by ordinary differential equations of  $14<sup>th</sup>$ 

a continuous function and nonlinear in a general case.

The Comparisons of the results of (DTM) on three applications with Homotopy perturbation Method (HPM) [8] and the exact solutions reveal that (DTM) is very effective and convenient.

**Differential Transform Method (DTM):** The differential transform of the *kth* derivative of function  $u(x)$  is defined as follows [2-7].

$$
U(k) = \frac{1}{k!} \left[ \frac{d^k u}{dx^k}(x) \right]_{x=x_0}
$$
 (1)

where  $u(x)$  is the original function and  $U(k)$  is the transformed function.

And the differential inverse transform of *U*(*k*) is defined as

$$
u(x) = \sum_{k=0}^{\infty} U(k)(x - x_0)^k
$$
 (2)

1) If  $u(x) = u_1(x) \pm u_2(x)$ , then  $U(k) = U_1(k) \pm U_2(k)$ 2) If  $u(x) = cu_1(x)$ , then  $U(k) = cU_1(x)$ , where c is a constant.

3) If 
$$
u(x) = \frac{d^n u_1(x)}{dx^n}
$$
, then  $U(k) = \frac{(k+n)!}{k!}U_1(k+n)$ 

4) If 
$$
u(x) = u_1(x) u_2(x)
$$
, then  $U(k) = \sum_{r=0}^{k} U_1(r) U_2(k-r)$ 

5) If 
$$
u(x) = u_1(x)u_2(x)...u_n(x)
$$
, then

$$
U(k) = \sum_{r_{n-1}=0}^{k} \sum_{r_{n-2}=0}^{r_{n-1}} \cdots \sum_{r_{2}=0}^{r_{3}} \sum_{r_{1}=0}^{r_{2}} U_{1}(r_{1}) U_{2}(r_{2}-r_{1}) \cdots
$$
  

$$
U_{n-1}(r_{n-1}-r_{n-2}) U_{n}(k-r_{n-1})
$$

6) If 
$$
u(x) = x^m
$$
, then  $U(k) = \delta(k - m) = \begin{cases} 1, & k = m \\ 0, & k \neq m \end{cases}$   
7) If  $u(x) = e^{ax}$ , then  $U(k) = \frac{\alpha^k}{k!}$ , where  $\alpha$  is a constant

**Numerical Examples:** In this section, some examples show the usage of DTM for solving the linear and nonlinear ordinary differential equations of  $14<sup>th</sup>$  order.

**Corresponding Author:** Bachir Nour Kharrat, Department of Mathematics, Faculty of Science, Aleppo University, Aleppo-Syria.

**Example 1:** First let us consider the following linear ordinary differential equation of 14<sup>th</sup> order

$$
u^{(14)}(x) = -u(x) + 2 e^x
$$
 (3)

With initial conditions

$$
u^{(m)}(0) = 1, m = 0, 1, 2, \dots, 13
$$

The exact solution of this problem is

$$
u(x)=e^x
$$

 $\lambda$ 

Applying the DTM By using properties 1, 2, 3 and 7 choosing  $x_0 = 0$ , equation (3) is transformed in the following form:

$$
\frac{(k+14)!}{k!} U(k+14) = -U(k) + \frac{2}{k!}
$$
  
u(0) = 1 \rightarrow U(0) = 1  

$$
u'(0) = 1 \rightarrow U(1) = 1
$$
  

$$
u^{(n)}(0) = 1 \rightarrow U(n) = \frac{1}{n!}, \quad n = 2, 3, \dots, 13
$$
  

$$
k = 0 \Rightarrow 14! U(14) = -U(0) + 2 \Rightarrow U(14) = \frac{1}{14!}
$$

It leads to the solution of equation  $(3)$ 

$$
u(x) = \sum_{k=0}^{\infty} U(k) x^{k}
$$
  
= 1 + x +  $\frac{x^{2}}{2!}$  +  $\frac{x^{3}}{3!}$  + ... +  $\frac{x^{14}}{14!}$  + ... =  $e^{x}$ 

Example. 2: Consider the linear ordinary differential equation

$$
u^{(14)}(x) = u^{(4)}(x) + u''(x) + 193\sin x + 32x\cos x - x^2\sin x
$$
  
0 \le x \le 1 (4)

With boundary conditions

 $u(0) = 0$ ,  $u'(0) = -1$ ,  $u''(0) = 0$ ,  $u^{(3)}(0) = 7$  $u^{(4)}(0) = 0$ ,  $u^{(5)}(0) = -21$ ,  $u^{(6)}(0) = 0$ ,  $u^{(7)}(0) = 43$  $u^{(8)}(0) = 0$ ,  $u^{(9)}(0) = -73$ ,  $u^{(10)}(0) = 0$  $u(1) = 0$ ,  $u'(1) = 2\sin(1)$ ,  $u''(1) = 2\sin(1) + 4\cos(1)$ 

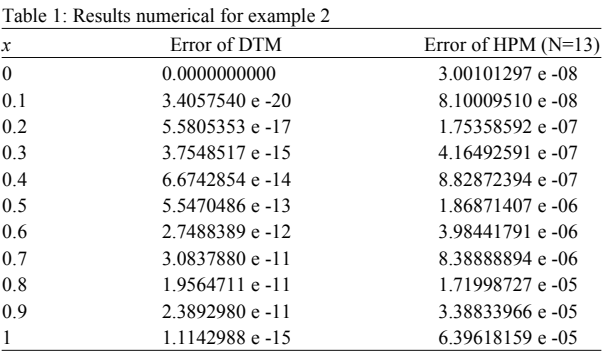

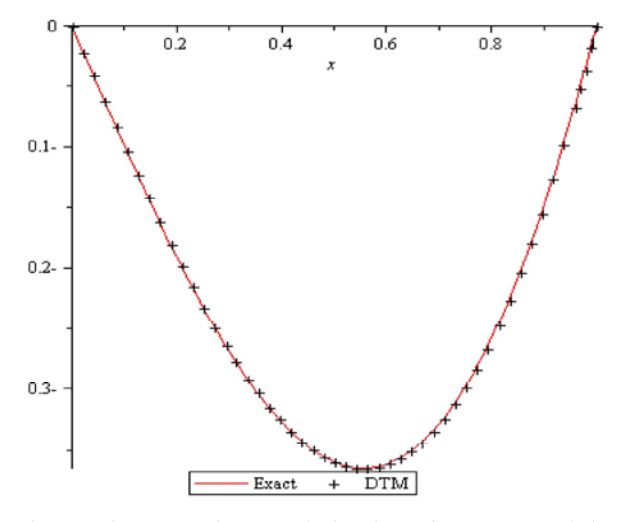

Fig. 1: The approximate solution by using DTM and the exact solution for example 2

The exact solution of this problem is:

 $u(x) = (x^2 - 1)\sin x$ 

Developing  $(193\sin x + 32x\cos x - x^2\sin x)$  by Maclaurin series, then Equation  $(4)$  can be written as follows

$$
u^{(14)}(x) = u^{(4)}(x) + u''(x) + 225x - \frac{295}{6}x^3 + \frac{373}{120}x^5 - \frac{51}{560}x^7
$$
\n(5)

Applying the DTM by using properties 1, 2, 3 and 6 choosing  $x_0 = 0$ , equation (5) is transformed as follows:

$$
\frac{(k+14)!}{k!}U(k+14) = \frac{(k+4)!}{k!}U(k+4)
$$
  
+
$$
\frac{(k+2)!}{k!}U(k+2) + 225\delta(k-1) - \frac{295}{6}\delta(k-3)
$$
  
+
$$
\frac{373}{120}\delta(k-5) - \frac{51}{560}\delta(k-7)
$$

$$
u(0) = 0 \rightarrow U(0) = 0
$$
  
\n
$$
u'(0) = -1 \rightarrow U(1) = -1
$$
  
\n
$$
u''(0) = 0 \rightarrow U(2) = 0
$$
  
\n
$$
u^{(3)}(0) = 7 \rightarrow U(3) = \frac{7}{3!}
$$
  
\n
$$
u^{(4)}(0) = 0 \rightarrow U(4) = 0
$$
  
\n
$$
u^{(5)}(0) = -21 \rightarrow U(5) = \frac{-21}{5!}
$$
  
\n
$$
u^{(6)}(0) = 0 \rightarrow U(6) = 0
$$
  
\n
$$
u^{(7)}(0) = 43 \rightarrow U(7) = \frac{43}{7!}
$$
  
\n
$$
u^{(8)}(0) = 0 \rightarrow U(8) = 0
$$
  
\n
$$
u^{(9)}(0) = -73 \rightarrow U(9) = \frac{-73}{9!}
$$
  
\n
$$
u^{(10)}(0) = 0 \rightarrow U(10) = 0
$$
  
\n
$$
u^{(11)}(0) = \alpha \rightarrow U(11) = \frac{\alpha}{11!}
$$
  
\n
$$
u^{(12)}(0) = \beta \rightarrow U(12) = \frac{\beta}{12!}
$$
  
\n
$$
u^{(13)}(0) = \gamma \rightarrow U(13) = \frac{\gamma}{13!}
$$

Then we obtain the solution of equation (4) as follow

$$
u(x) = \sum_{k=0}^{\infty} U(k) x^{k}
$$
  
=  $-x + \frac{7}{3!}x^{3} - \frac{21}{5!}x^{5} + \frac{43}{7!}x^{7} - \frac{73}{9!}x^{9}$   
+  $\frac{\alpha}{11!}x^{11} + \frac{\beta}{12!}x^{12} + \frac{\gamma}{13!}x^{13} + \frac{211}{15!}x^{15}$ 

By using

$$
u(1) = 0
$$
,  $u'(1) = 2\sin(1)$ ,  $u''(1) = 2\sin(1) + 4\cos(1)$ 

We get

 $\alpha$  = 110.8338553,  $\beta$  = 3.804900618,  $\gamma$  = -180.5498898

In the following table we give the approximate solution of equation (4)

**Example 3:** Consider the nonlinear ordinary differential equation

$$
u^{(14)}(x) = e^{-x}u^2(x) - (x^2 - x + 14)e^x
$$
 (6)

With boundary conditions

$$
u^{(m)}(0) = 1 - m
$$
,  $m = 0, 1, ..., 11$   
 $u^{(m)}(1) = -me$ ,  $m = 0, 1$   $0 \le x \le 1$ 

The exact solution of this problem is

 $u(x) = (1 - x)e^{x}$ 

Developing  $e^x$  by Maclaurin series, then Equation (6) can be written as follows

$$
u^{(14)}(x) = e^{-x}u^2(x) - 14 - 13x - 7x^2 - \frac{17}{6}x^3 - \frac{11}{12}x^4
$$
 (7)

Applying the DTM by using properties 1, 2, 3, 5 and 6 choosing  $x_0 = 0$ , equation (7) is transformed in the following form:

$$
\frac{(k+14)!}{k!}U(k+14) = \sum_{r_1=0}^k \sum_{r=0}^{r_1} \frac{(-1)^r}{r!}U(r_1-r)U(k-r_1)
$$
  
-14\delta(k)-13\delta(k-1)+7\delta(k-2)  

$$
-\frac{17}{6}\delta(k-3)-\frac{11}{12}\delta(k-4)
$$

$$
u(0) = 1 \rightarrow U(0) = 1
$$
  
\n
$$
u'(0) = 0 \rightarrow U(1) = 0
$$
  
\n
$$
u''(0) = -1 \rightarrow U(2) = \frac{-1}{2!}
$$
  
\n
$$
u^{(3)}(0) = -2 \rightarrow U(3) = \frac{-2}{3!}
$$
  
\n
$$
u^{(4)}(0) = -3 \rightarrow U(4) = \frac{-3}{4!}
$$
  
\n
$$
u^{(5)}(0) = -4 \rightarrow U(5) = \frac{-4}{5!}
$$
  
\n
$$
u^{(6)}(0) = -5 \rightarrow U(6) = \frac{-5}{6!}
$$
  
\n
$$
u^{(7)}(0) = -6 \rightarrow U(7) = \frac{-6}{7!}
$$
  
\n
$$
u^{(8)}(0) = -7 \rightarrow U(8) = \frac{-7}{8!}
$$

$$
u^{(9)}(0) = -8 \rightarrow U(9) = \frac{-8}{9!}
$$
  
\n
$$
u^{(10)}(0) = -9 \rightarrow U(10) = \frac{-9}{10!}
$$
  
\n
$$
u^{(11)}(0) = -10 \rightarrow U(11) = \frac{-10}{11!}
$$
  
\n
$$
u^{(12)}(0) = \alpha \rightarrow U(12) = \frac{\alpha}{12!}
$$
  
\n
$$
u^{(13)}(0) = \beta \rightarrow U(13) = \frac{\beta}{13!}
$$
  
\n
$$
k = 0 \Rightarrow 14!U(14) = 2U(0) - 14 = -13
$$
  
\n
$$
\Rightarrow U(14) = \frac{-13}{14!}
$$
  
\n
$$
k = 1 \Rightarrow 15!U(15) = 2U(0)U(1) - U^2(0) - 13
$$
  
\n
$$
\Rightarrow U(15) = \frac{-14}{15!}
$$

Then we obtain the solution of equation (6) as follow

$$
u(x) = \sum_{k=0}^{\infty} U(k) x^{k}
$$
  
=  $1 - \frac{1}{2!} x^{2} - \frac{2}{3!} x^{3} - \frac{3}{4!} x^{4} - \frac{4}{5!} x^{5} - \frac{5}{6!} x^{6}$   
 $- \frac{6}{7!} x^{7} - \frac{7}{8!} x^{8} - \frac{8}{9!} x^{9} - \frac{9}{10!} x^{10} - \frac{10}{11!} x^{11}$   
+  $\frac{\alpha}{12!} x^{12} + \frac{\beta}{13!} x^{13} - \frac{13}{14!} x^{14} - \frac{14}{15!} x^{15}$ 

By using

 $u(1) = 0$ ,  $u'(1) = -e$ 

We get

 $\alpha$  = -10.99887678,  $\beta$  = -12.01936377

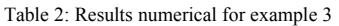

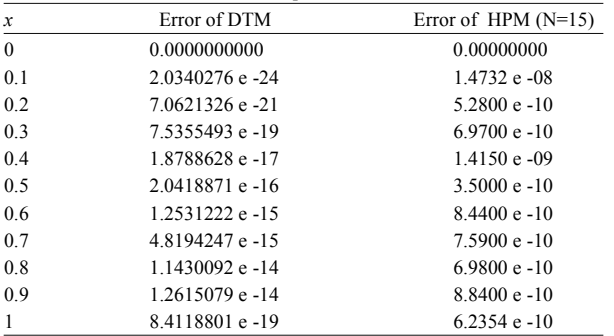

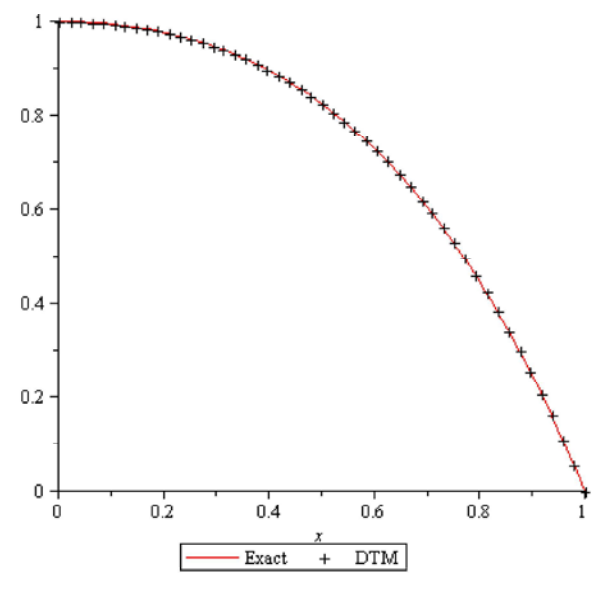

Fig. 2: The approximate solution by using DTM and the exact solution for example 3

In the following table we give the approximate solution of equation (6)

## **CONCLUSION**

In this research, differential transform method (DTM) has been implemented to find the solutions of various kinds of linear and nonlinear ordinary differential equations of  $14<sup>th</sup>$  order. The comparisons the basic HPM and exact solution with DTM, clearly show the simplicity and accuracy.

## **REFERENCES**

- 1. Zhou, J.K., 1986. Differential Transformation and its applications for electrical circuits. Huazhong University Press. Wuhan. China.
- 2. Soltanalizadeh, B., 2011. Numerical analysis of the one-dimensional heat equation subject to a boundary integral specification. Optics Communications, 284: 2109-2112.
- 3. Tariq M. Elzaki and Badriah A.S. Alamri, 2014. Projected differential transform method and Elzaki transform for solving system of nonlinear partial differential equations. World Applied Sciences Journal, 32(9): 1974-1979.
- 4. Ahmad, M.Z., D. Alsarayreh, A. Alsarayreh and I. Qaralleh, 2017. Differential transformation method for solving SIS and SI Epidemic models. Sains Malaysiana, 46(10): 2007-2017.
- solve systems of ordinary and partial differential integral equations. AJER, 7(1): 271-276. equations. Arastirma Makalesi., 20(2): 135-156. 8. Kharrat, B.N. and G. Toma, 2018. Modified Homotopy
- nonlinear variable delay differential equations. Applied Sciences Journal,  $36(7)$ : 844-849. Springer Plus, 5: 1723.
- 5. Sarp, U., F. Evirgen and S. Ikikardes, 2018. 7. Habila Ali, A. and S. Alamin Mustafa, 2018. Applications of differential transformation method to Applications of differential transform method to
- 6. Benhammouda, B. and H. Vazquez-leal, 2016. Perturbation Method by using Sumudu transform for A new multi-step technique with differential solving initial value problems represented by system transform method for analytical solution of some of nonlinear partial differential equations. World